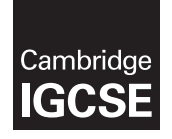

Cambridge International Examinations Cambridge International General Certificate of Secondary Education

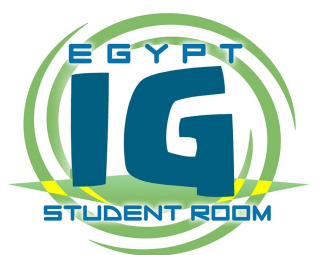

#### INFORMATION AND COMMUNICATION TECHNOLOGY 0417/12

Paper 1 Written May/June 2016 MARK SCHEME Maximum Mark: 100

Published

This mark scheme is published as an aid to teachers and candidates, to indicate the requirements of the examination. It shows the basis on which Examiners were instructed to award marks. It does not indicate the details of the discussions that took place at an Examiners' meeting before marking began, which would have considered the acceptability of alternative answers.

Mark schemes should be read in conjunction with the question paper and the Principal Examiner Report for Teachers.

Cambridge will not enter into discussions about these mark schemes.

Cambridge is publishing the mark schemes for the May/June 2016 series for most Cambridge IGCSE*®* , Cambridge International A and AS Level components and some Cambridge O Level components.

® IGCSE is the registered trademark of Cambridge International Examinations.

This syllabus is approved for use in England, Wales and Northern Ireland as a Cambridge International Level 1/Level 2 Certificate.

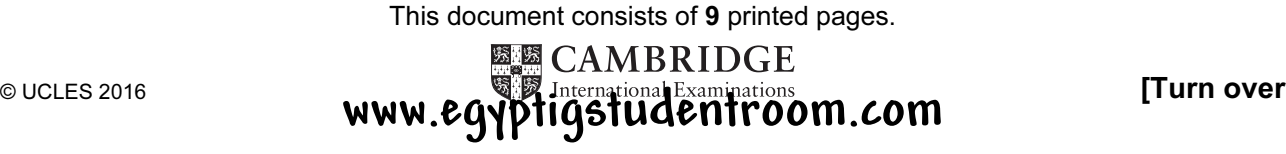

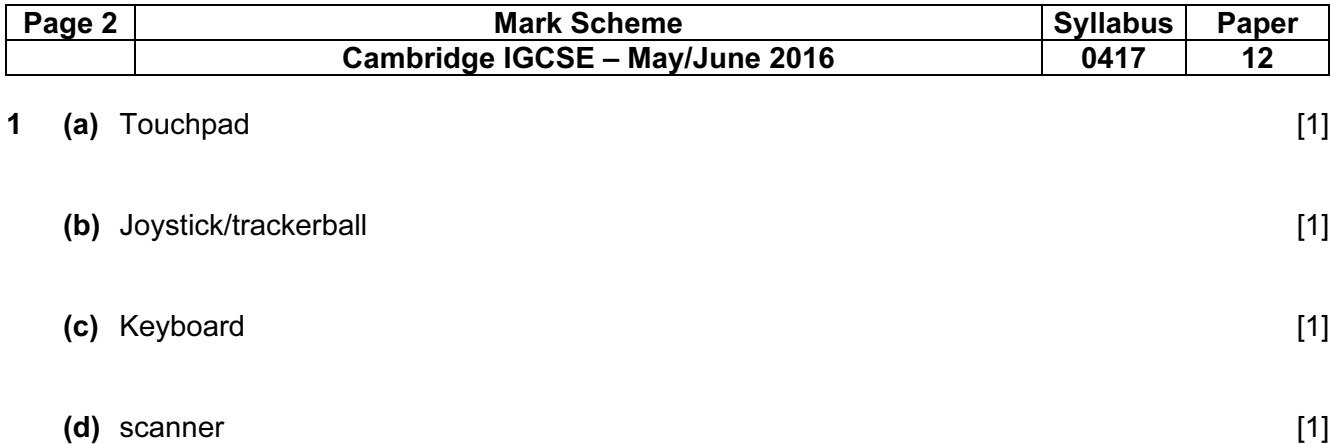

2

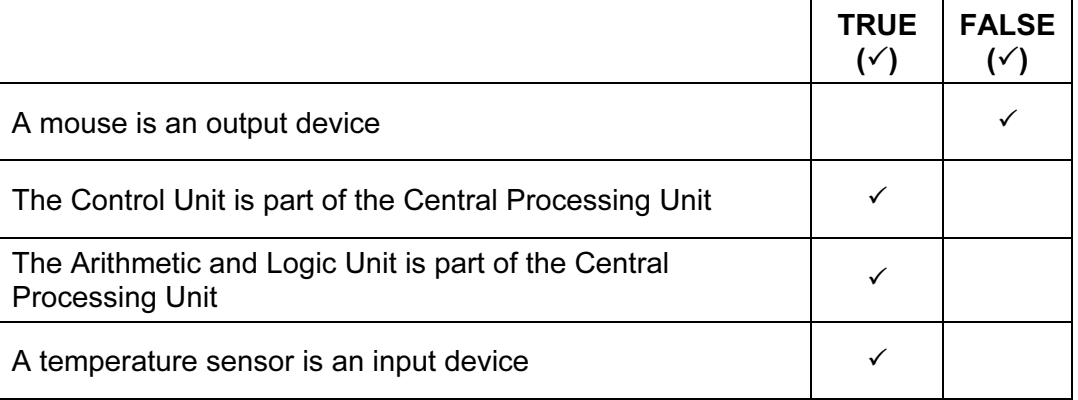

- 4 correct answers 2 marks
- 2 or 3 correct answers 1 mark
- 1 correct 0 marks [2]

3

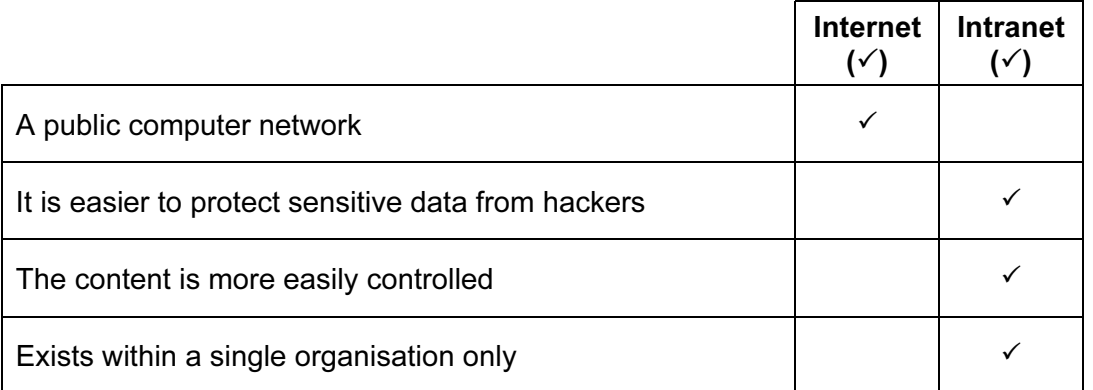

4 correct answers – 2 marks

2 or 3 correct answers – 1 mark

1 correct – 0 marks [2]

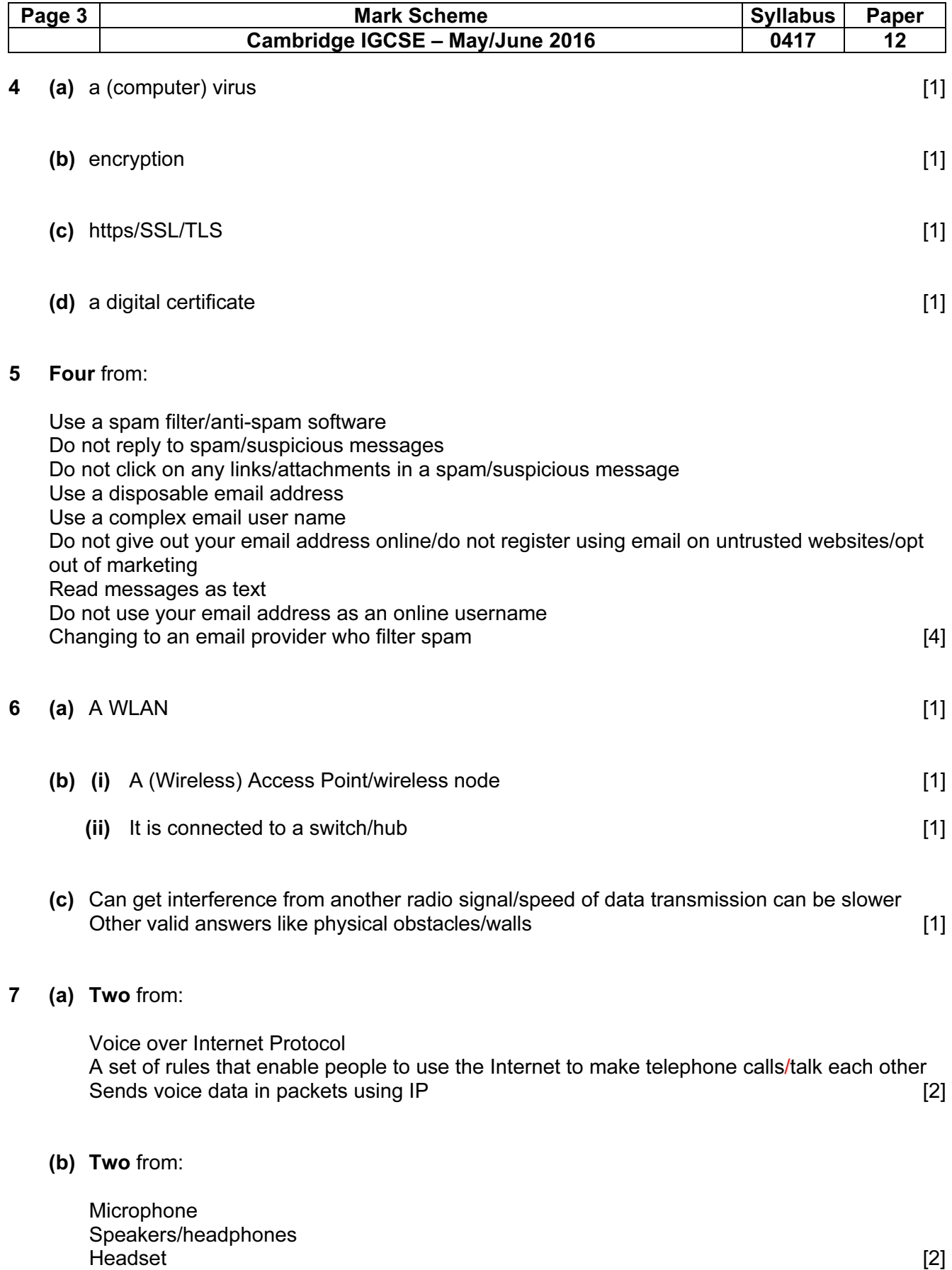

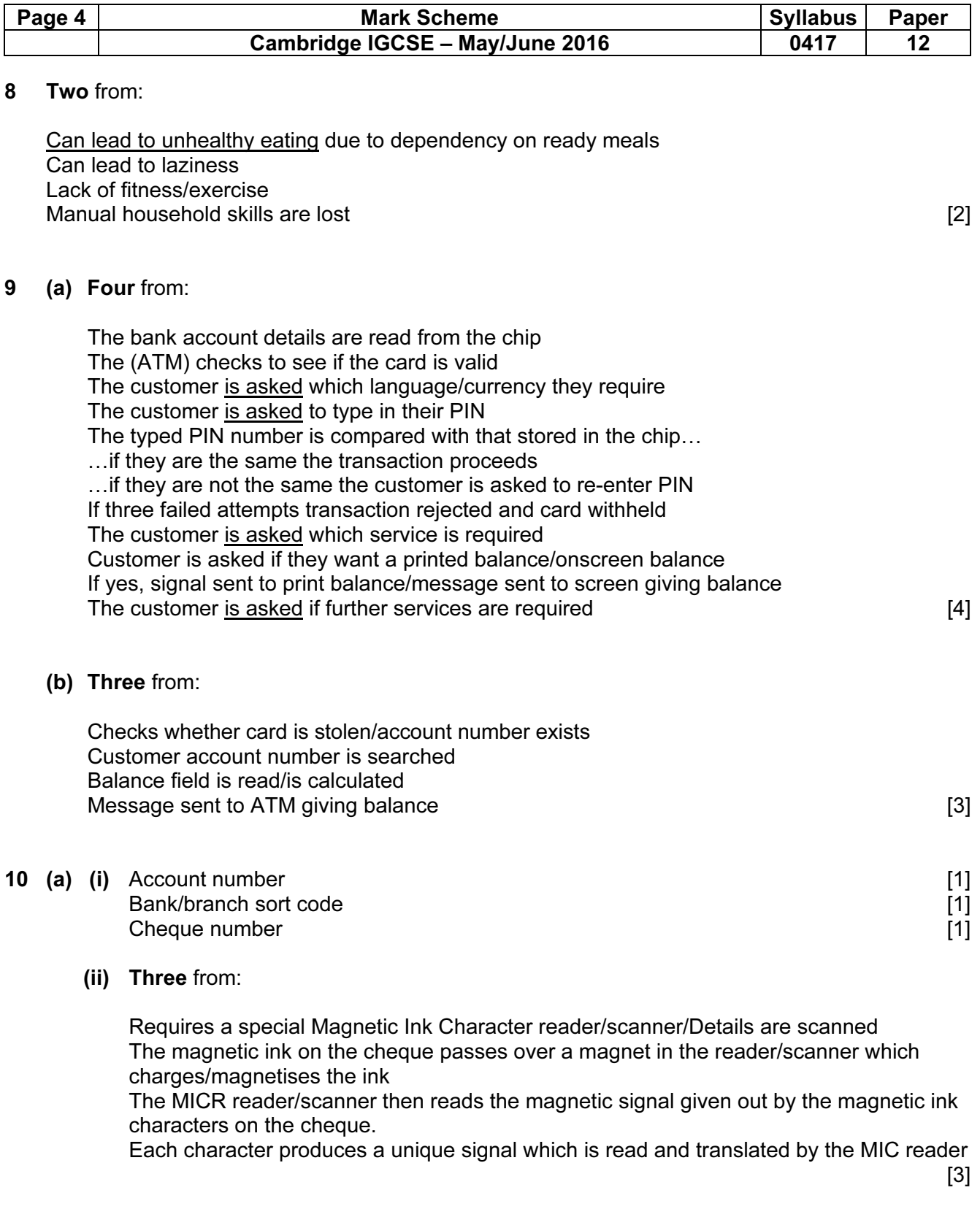

(b) Two from:

More difficult to forge Even if overwritten/damaged can still be read by computer Information is human readable **and the set of the set of the set of the set of the set of the set of the set of the set of the set of the set of the set of the set of the set of the set of the set of the set of the set of** 

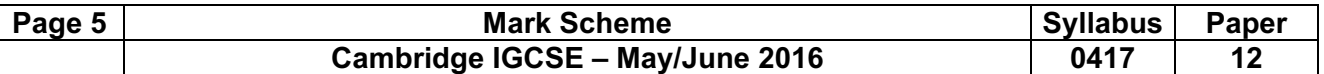

#### 11 Three matched triples from:

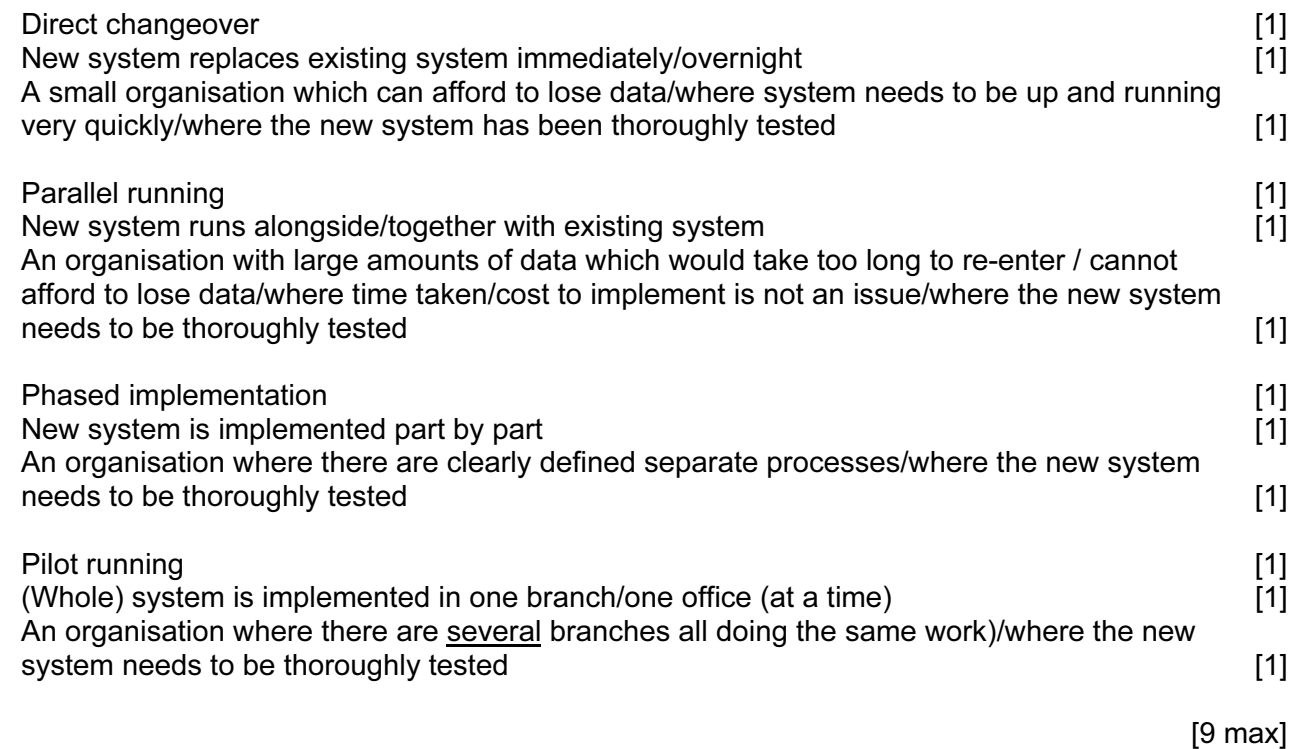

# 12 (a)

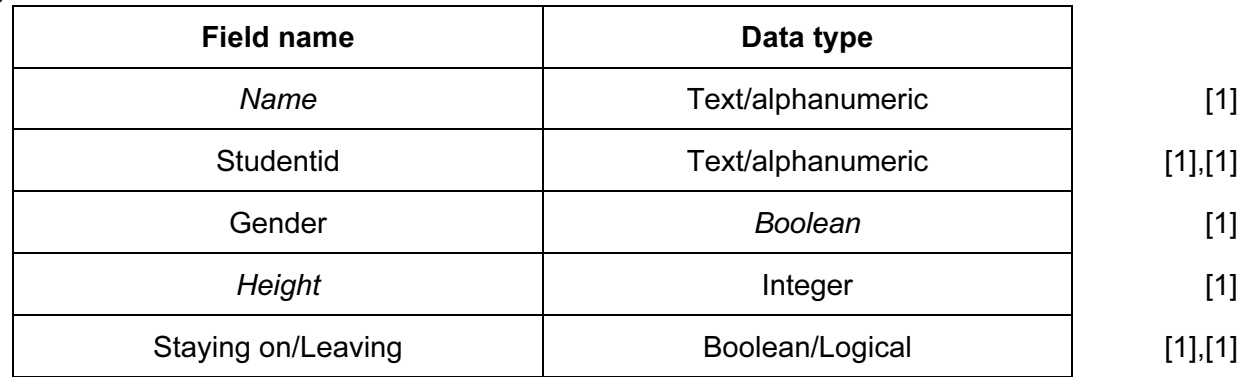

#### (b) Two matched pairs:

Gender M for male, F for female

Staying on to 6th form /Leaving S/6 for Staying on to 6th form, L for Leaving **EXALL 2008 EXALL 2008 EXALL 2008 EXALL 2008 EXALL 2008 EXALL 2008 EXALL 2008 EXALL 2008 EXALL 2008 EXALL 2008 EXALL 2008 EXALL 2008 EXALL 2008 EXALL** 

 (c) Studentid… – 1 mark  $...$ Ascending  $-1$  mark [2]

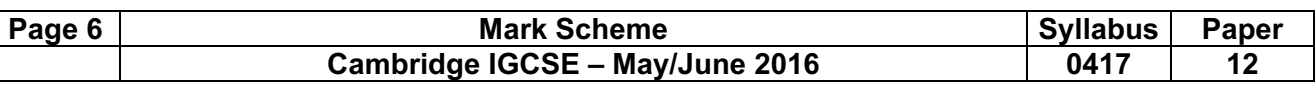

#### 13 FTP

COUNTA – 1 mark

File Transfer Protocol/is used to transfer files from one computer to another (1 mark)

**Differences** Three from: HTTP is used to access the world wide web/web sites FTP is used to download from file servers whereas http is used to download from web servers FTP – files are transferred from one device to another and copied into memory HTTP transfers the contents of a web page into a browser for viewing. FTP upload is used in cases when the file size is very large HTTP upload is used for smaller files. The state of the state of the state of the state of the state of the state of the state of the state of the state of the state of the state of the state of the state of the state of t 14 (a) Three from: Looks through the (contents of cells) H4 to H24 See if they are equal to (the contents of cell) B4/'AF' It totals the contents of the corresponding cells from I4 to I24 Produces the result 65 [3] (b) =SUMIF(\$H\$4:\$H\$24,B8,\$I\$4:\$I\$24) = SUMIF(\$H\$4:\$H\$24, – 1 mark  $B8 - 1$  mark  $$I$4:$I$24) - 1 mark$  [3] (c) =COUNT(I4:I24) COUNT – 1 mark  $(14:124) - 1$  mark OR =COUNTA(I4:I24)

 $(14:124) - 1$  mark [2]

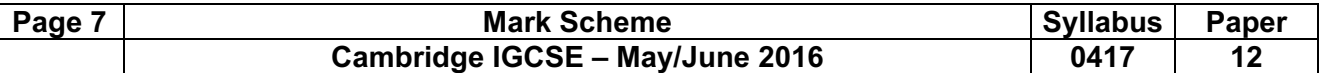

#### 15 Six from:

avoid using information from sites that have excessive advertising avoid using sites where the information from sites where advertising is related only to its own products…

avoid sites where the date of the last update was a long time ago…

avoid using wikis/sites which the user can edit

avoid using blogs/sites which are clearly the owner's point of view/social networking sites Avoid using sites which have grammatical/spelling mistakes

Don't just rely on using first website you come to in the results of using a search engine

use information from sites where responsible bodies have endorsed the site/sites which have links to other reliable sites/sites which have testimonials

use sites where the author's credentials are good

use sites which have .ac… , .gov, .edu as the final part of the URL/only use government/academic sites

Compare information from different sites/ reliable/authenticated text books to see if the results are similar

Ask teachers for advice on a site

In order to obtain full marks candidates must have at least one mention of things they should do and things they should avoid doing **and the state of the state of the state of the state of the state of the state of the state of the state of the state of the state of the state of the state of the state of the state of** 

# 16 (a) .txt

Two from:

Text file with very little/no formatting/used by a variety of text editors Can be opened by any software package that reads text/generic text format Any formatting is lost when saved **EXALL SERVICE SERVICE SERVICE SERVICE SERVICE SERVICE SERVICE SERVICE SERVICE** 

#### (b) .gif

Two from: Graphic interchange format Bitmap graphic format/GIF files use data compression to reduce the file size Image format that will allow still or moving images to be stored [2]

#### (c) .pdf

Two from: Portable document format Makes it possible to display text and graphics in the same fixed layout on any computer screen Reduces file size of read only document for transmission [2]

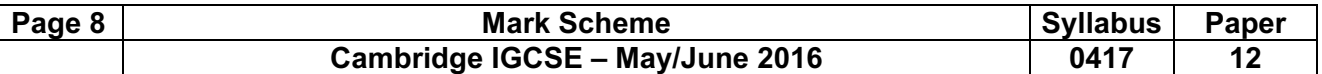

#### 17 Five from:

- In h1 colour should be color
- In h1 sans serif should be sans-serif
- In h1 18 px should be 18px (no space)
- In h2 color: 000000 should be color: #000000/color: #000
- In h2 Times New Roman should be "Times New Roman"/'Times New Roman'
- In h2 centre should be center  $\blacksquare$
- 18 To be marked as a level of response:

# Level 3 (7–8 marks)

Candidates will describe in detail at least two types of user interface

Detailed reasons why a keyboard is used with CLI systems will be given

Detailed reasons why pointing devices are used with GUI systems

Detailed reasons why different input devices relating to other different types of user interface are used may be given

Descriptions of different types of pointing device

The information will be relevant, clear, organised and presented in a structured and coherent format

Specialist terms will be used correctly and appropriately

# Level 2 (4–6 marks)

Candidates will describe at least two types of user interface

Reasons why a keyboard is used with CLI systems will be given

Reasons why pointing devices are used with GUI systems

Reasons why different input devices relating to different types of user interface are used may be given

Different types of pointing device will be listed

For the most part, the information will be relevant and presented in a structured and coherent format

Examples will be given and will be mostly appropriate

Specialist terms will be used appropriately and for the most part correctly

# Level 1 (1–3 marks)

Candidates will identify at least one user interface Input devices may be in the form of a list There will be little or no use of specialist terms Errors of grammar, punctuation and spelling may be intrusive

# Level 0 (0 marks)

Response with no valid content

**Examples** 

Command Line Interface

With a CLI Instructions must be typed to get a computer to carry out an action keyboard is used to type Typing is key component of CLI With CLI syntax has to be precise Devices other than a keyboard would be less accurate when entering text

# **www.egyptigstudentroom.com**

© Cambridge International Examinations 2016

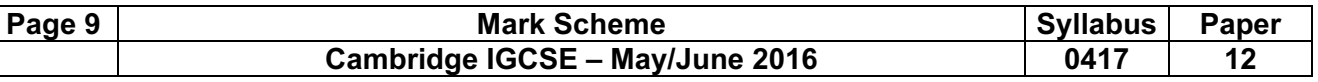

Graphical User Interface

With a GUI you just click on an icon

With a GUI icons represent applications

Separate windows are used for different pieces of work/software

With a GUI menus are offered to help choose an action

Moving a mouse enables users to manoeuvre a pointer around a screen

A mouse can be used to drag windows/icons around a screen

People with physical disabilities can use a trackerball to manoeuvre the pointer around a screen

Pointing devices are easier to control a pointer/menu selection/icon clicking

Joysticks can be used to mimic the behaviour of a mouse

Buttons on the mouse enable users to select icons

Buttons on a mouse enable users to see menus on a screen

Touchscreen can be used to directly select options from a screen [8]

# © Cambridge International Examinations 2016 **www.egyptigstudentroom.com**